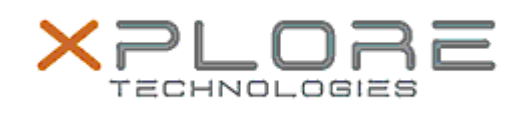

## Motion Computing Software Release Note

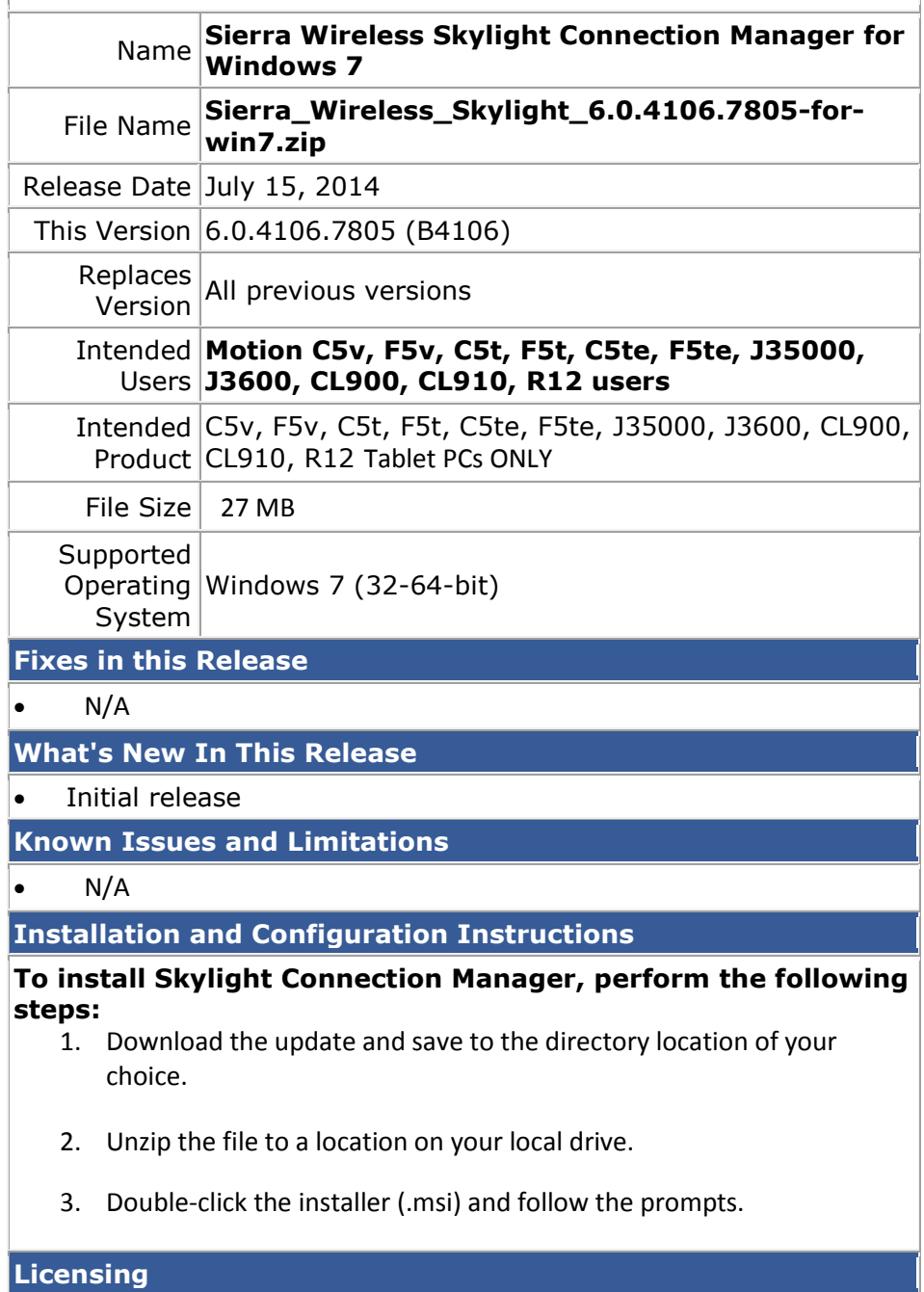

Refer to your applicable end-user licensing agreement for usage

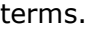